Doc No. :PT-HMOC-OPS-FOP-6001-OPS-OAH Fop Issue : 3.0<br>
Issue Date: 3.0<br>
13/04/10 Issue Date:

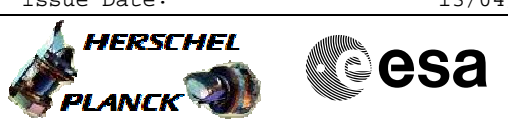

<span id="page-0-0"></span> Upload LCU safety table: 451-900 File: H\_FCP\_HIF\_RUT1.xls Author: R. Biggins

## **Procedure Summary**

## **Objectives**

This procedure is part of the look up table (LUT) load procedure. The objective of this procedure is to upload the LCU safety table from line 451 to line 900

**Summary of Constraints**

This procedure is called by the procedure H\_FCP\_HIF\_RLUT only.

**Spacecraft Configuration**

**Start of Procedure**

HIFI is in Standby1 mode

**End of Procedure**

No change to HIFI mode

## **Reference File(s)**

**Input Command Sequences**

**Output Command Sequences** HFHRUT1

**Referenced Displays**

**ANDs GRDs SLDs**

## **Configuration Control Information**

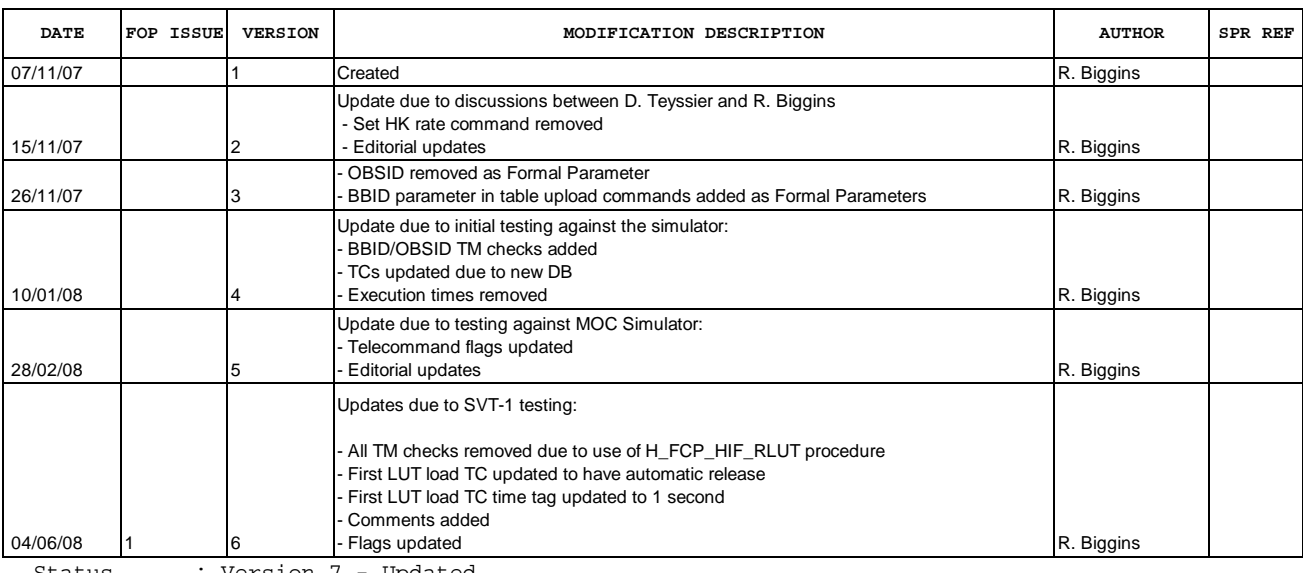

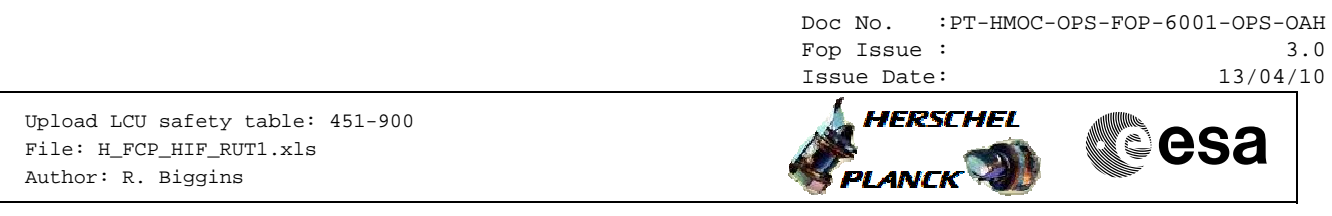

**Procedure Summary** 

10/12/09 3 7 Configuration updated R. Biggins

Doc No. : PT-HMOC-OPS-FOP-6001-OPS-OAH<br>Fop Issue : 3.0 Fop Issue : 3.0<br>
Issue Date: 3.0<br>
13/04/10 Issue Date:

 Upload LCU safety table: 451-900 File: H\_FCP\_HIF\_RUT1.xls Author: R. Biggins

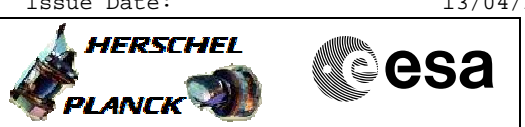

**Procedure Flowchart Overview**

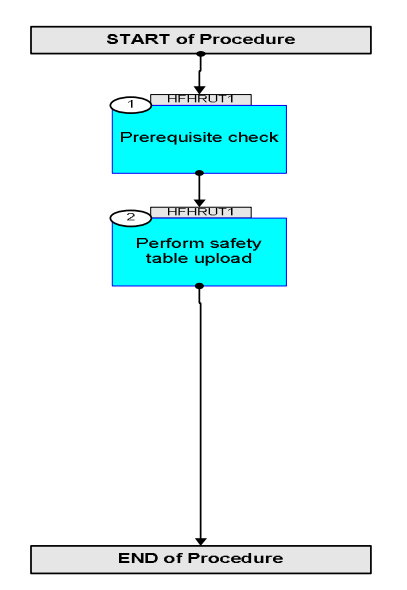

Doc No. :PT-HMOC-OPS-FOP-6001-OPS-OAH Fop Issue : 3.0 Issue Date: 13/04/10

 Upload LCU safety table: 451-900 File: H\_FCP\_HIF\_RUT1.xls Author: R. Biggins

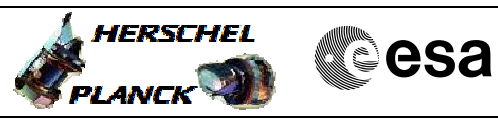

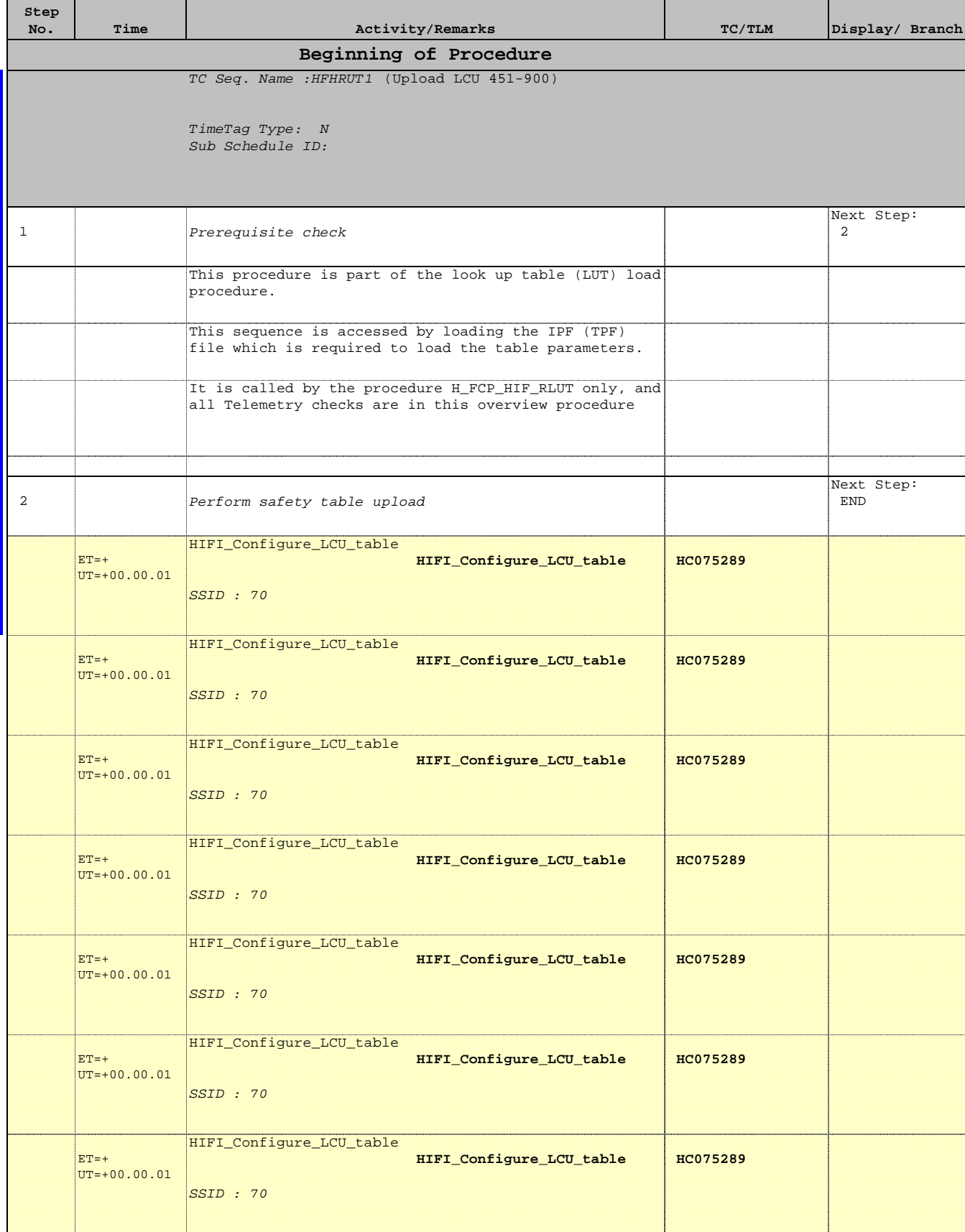

Doc No. :PT-HMOC-OPS-FOP-6001-OPS-OAH Fop Issue : 3.0 Issue Date: 13/04/10

 Upload LCU safety table: 451-900 File: H\_FCP\_HIF\_RUT1.xls Author: R. Biggins

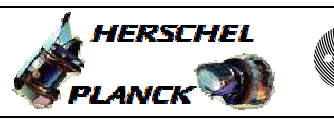

**esa** 

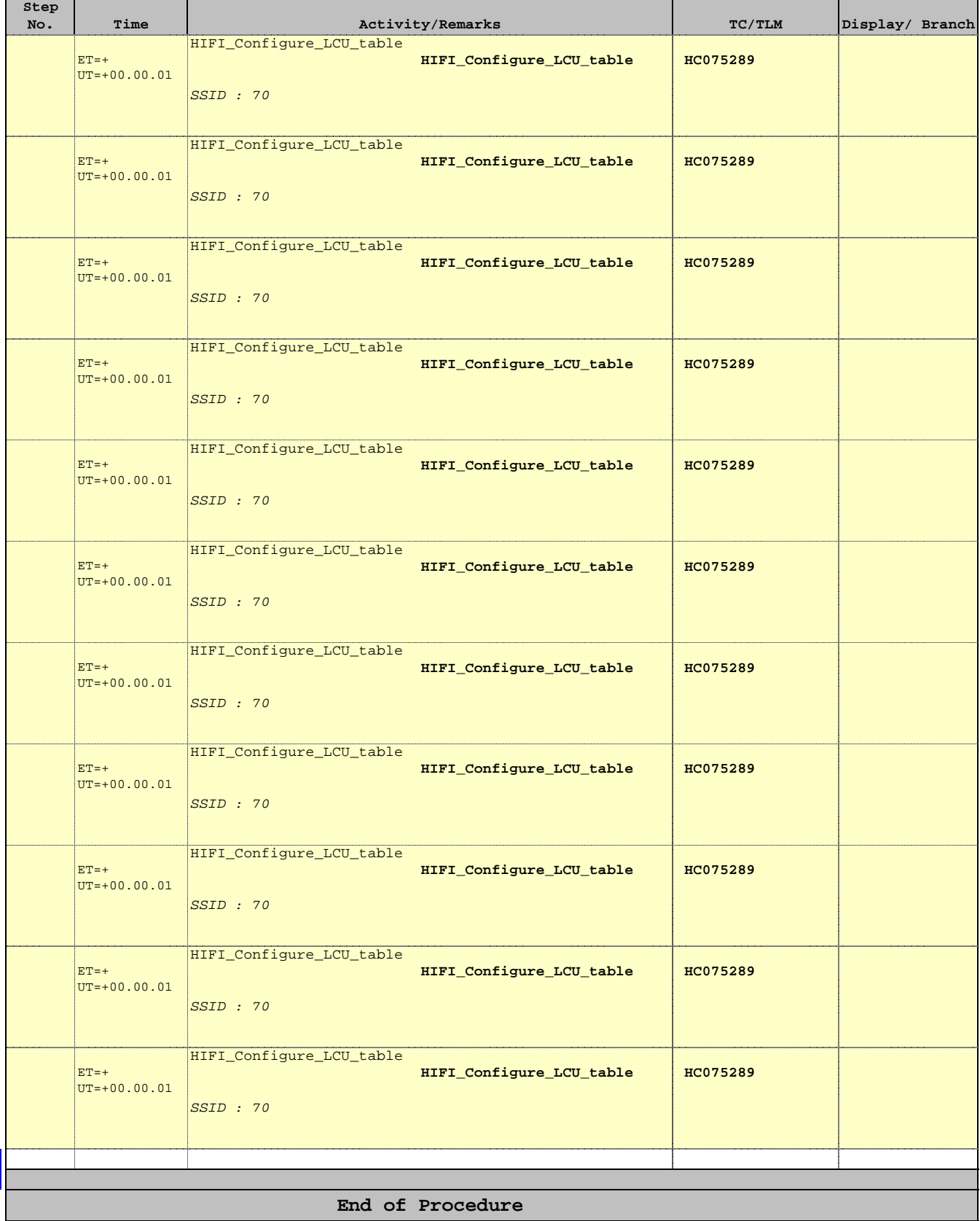